# **МИНИСТЕРСТВО ПРОСВЕЩЕНИЯ РОССИЙСКОЙ**

## **ФЕДЕРАЦИИ**

### **Министерство образования Приморского края**

### **Администрация города Владивостока**

**Гимназия № 2**

**Муниципальное бюджетное общеобразовательное учреждение "Гимназия №2 г.Владивосток"**

**Подписано электронной подписью 31.08.2023 08:24 Директор**

**Шендрик Инна Алексеевна [2538054945-66-1707518188-20240210-40-6-0836-28](http://vladgym.ru)** УТВЕРЖДЕНО

Директор Гимназии №2

\_\_\_\_\_\_\_\_\_\_\_Шендрик И.А.

Приказ №332-а от «31» августа 2023 г.

## **РАБОЧАЯ ПРОГРАММА**

3D – моделирование в программе «Компас 3D»

для обучающихся 10 – 11 классов

**город Владивосток, 2023**

#### **1. Пояснительная записка**

**Направленность дополнительной общеобразовательной общеразвивающей программы** «Компьютерное моделирование и проектирование» **-** техническая

**Уровень:** базовый

**Актуальность:** обусловлена переходом промышленности на полностью отечественное программное обеспечение и необходимостью подготовки инженеров, умеющих работать в этом САПР. Содержание программы дает представление о первичных сведениях о типовых объектах морской техники. Также обучающиеся осваивают создание компьютерных моделей различными способами, формируют трехмерные чертежи. Обучение проходит на основе методик и практик проектирования, применяемых в реальной судостроительной промышленности, что позволяет будущим инженерам принимать активное участие в создании кораблей и судов.

**Цель:** целью программы является формирование у учащихся общеобразовательных учреждений компетенций по основам проектирования различных сложных технических систем и объектов, отечественному инструменту проектирования «Компас 3D»; формировать умения и применять знания в инновационной инженерно-конструкторской деятельности, развивать их в процессе получения образования в ВУЗе и дальнейшей профессиональной деятельности.

**Задачи:** основная задача программы – формирование у учащихся комплекса знаний, умений и навыков в области систем автоматизированного проектирования объектов морской техники, интереса к инженерно-технической и инновационной деятельности, техническому образованию, судостроению.

**Сроки реализации**: программа рассчитана на 2 года обучения.

**Продолжительность обучения:** 34 часа в год (68 часа за 2 года обучения).

**Кадровое обеспечение:** педагог имеет необходимый уровень образования согласно требованиям законодательства.

**Форма обучения**: групповая.

#### **Форма организации деятельности учащихся на занятии**:

- фронтальная;
- групповая;
- коллективная.

Занятия могут проводиться:

- со всем составом учащихся;
- в малых группах;
- индивидуально.

#### **Формы проведения занятий**.

Для проведения занятий чаще всего используется комбинированная форма, состоящая из теоретической и практической частей.

- 1. Учебное занятие.
- 2. Обобщающее занятие.
- 3. Практическая работа.
- 4. Проект.

### **Материально-техническое обеспечение программы:**

- компьютер;
- $\bullet$  проектор.

**Особенности организации образовательного процесса**: независимо от формы обучения занятия носят комплексный характер. Включают в себя: интегрированные занятия, практикумы, работу в группах, проектную деятельность.

#### **Планируемые результаты.**

Личностные:

- применять навыки общения в команде;
- проявлять интерес к проектированию;
- развивать навыки и умения применения информационных технологий в судостроении.

Метапредметные:

- иметь общее представление об информационных технологиях;
- понимать сущность инноваций и их место в реальной промышленности;

Предметные:

- иметь представление о цифровом проектировании судов;
- знать основные понятия и принципы организации и управления цифровым проектированием судов;

**Формы фиксации результатов**: итоговый контроль

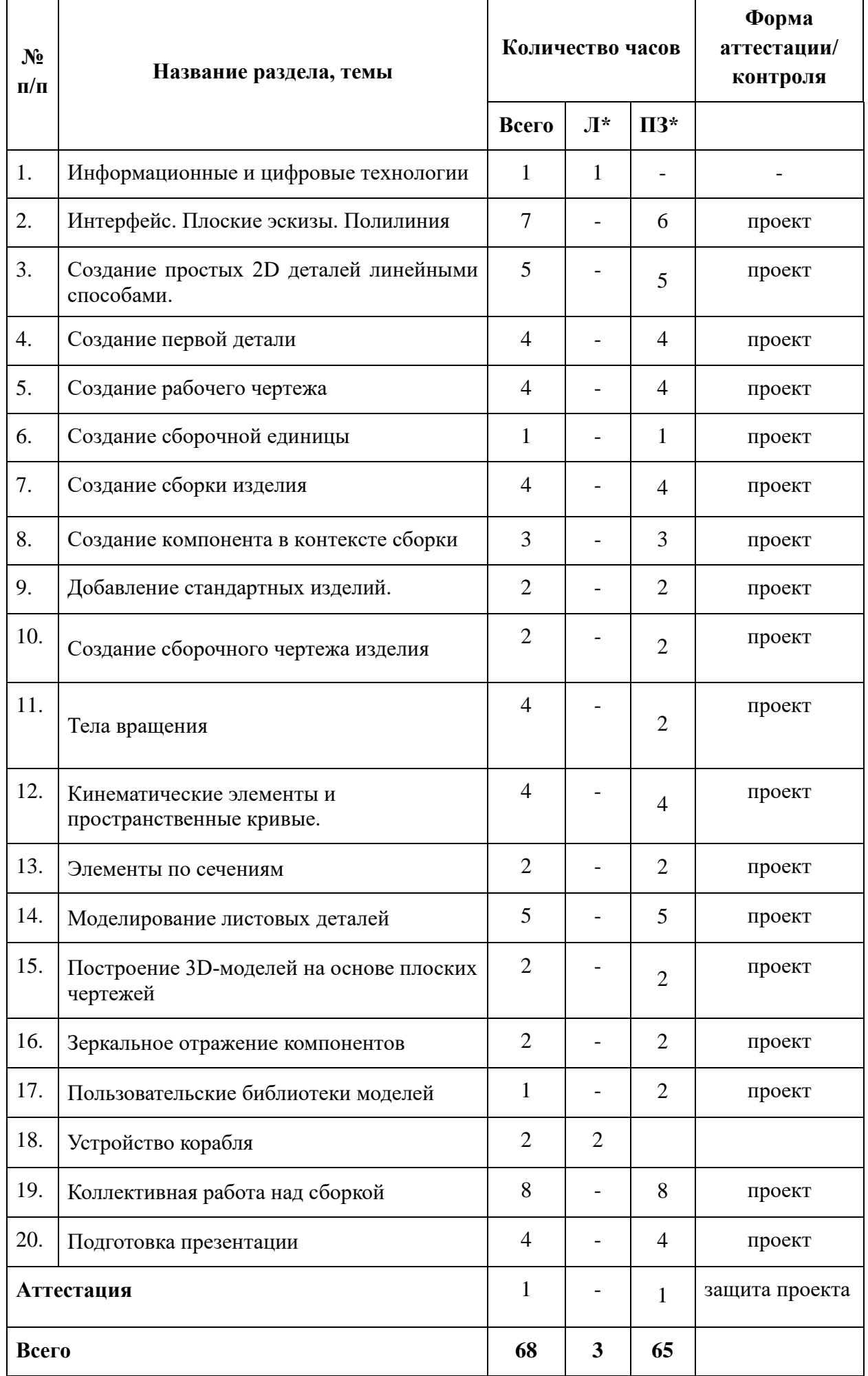

*\*Примечание: Л – лекции, ПЗ – практические занятия*

# **3. Содержание учебного плана**

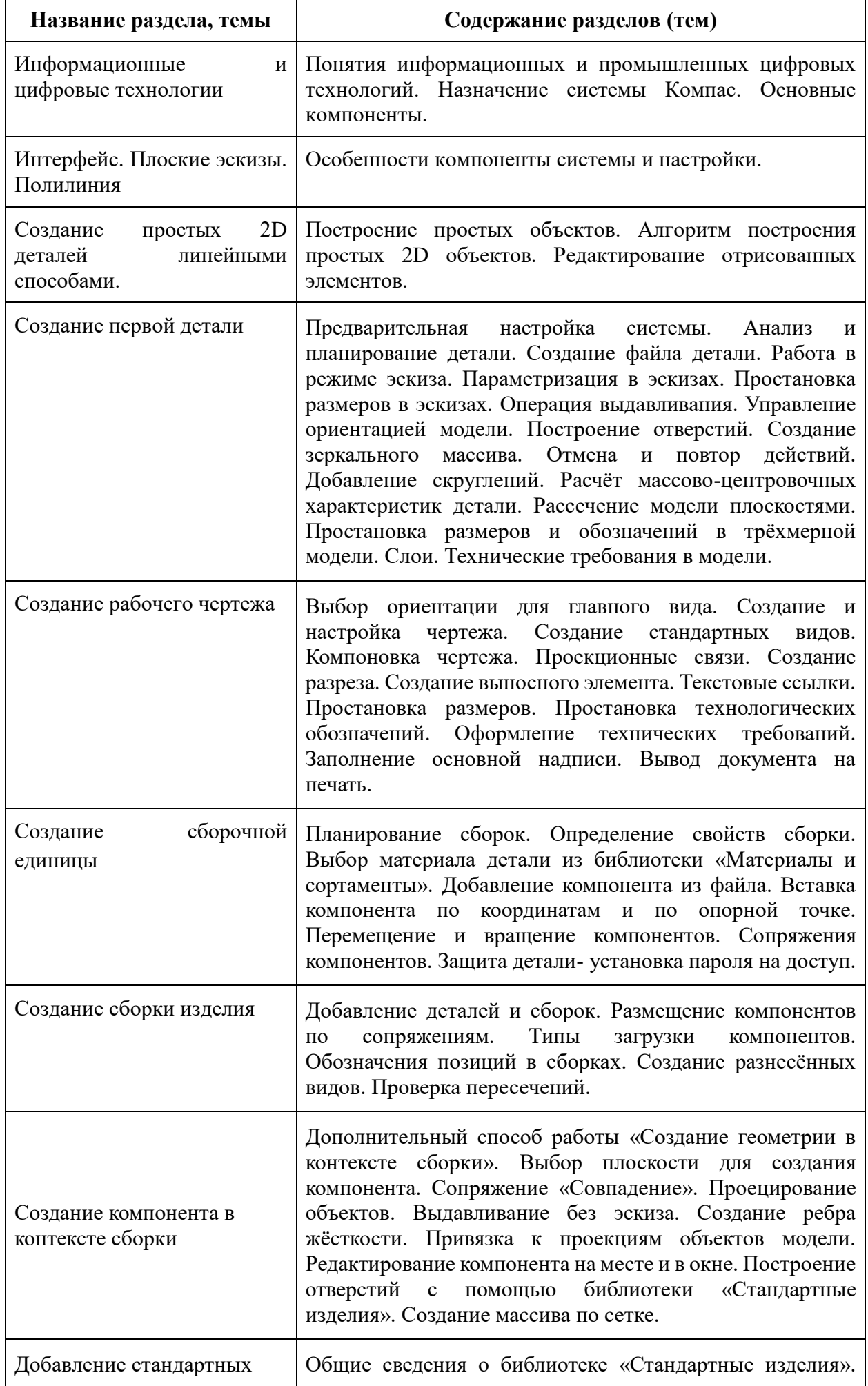

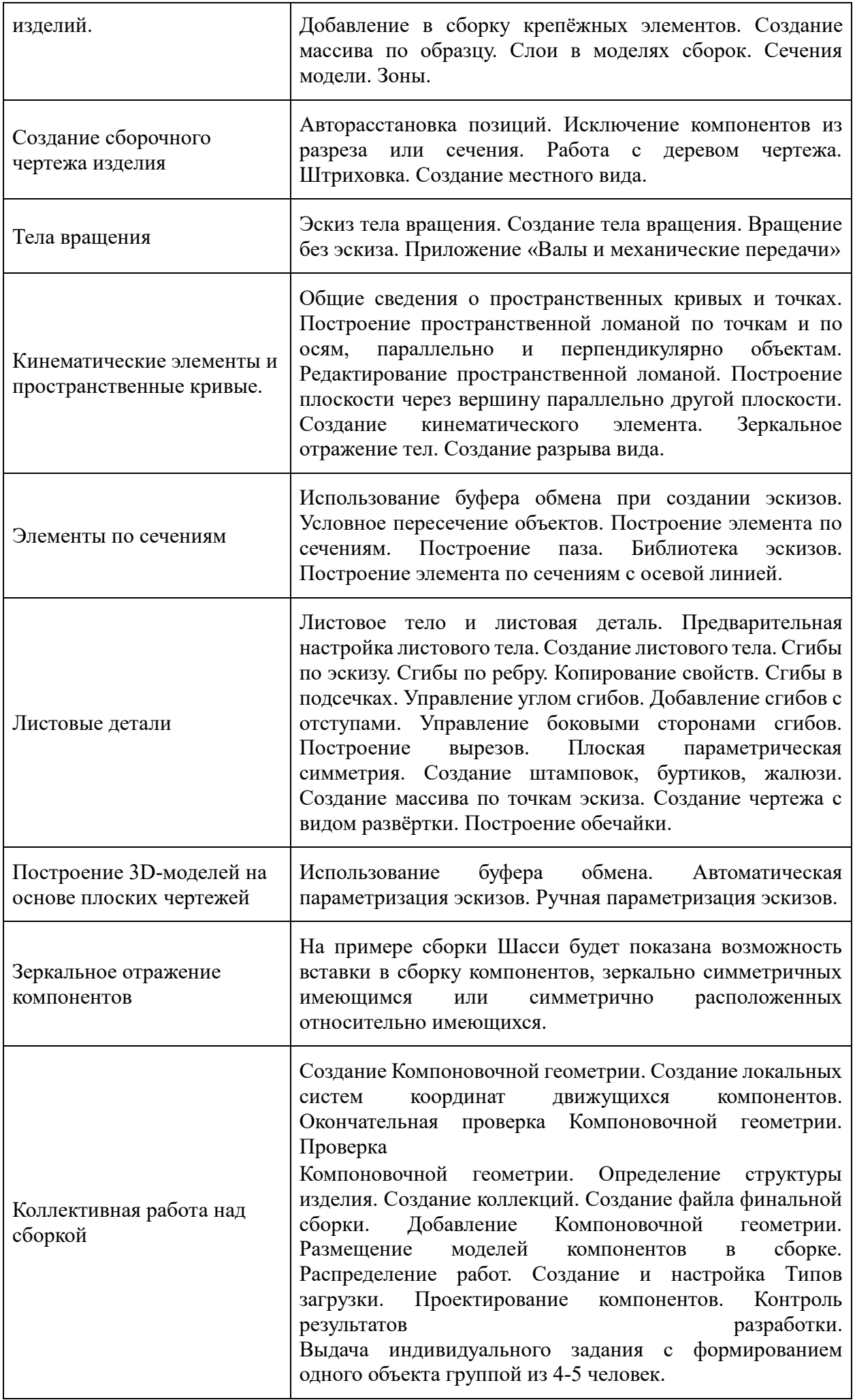

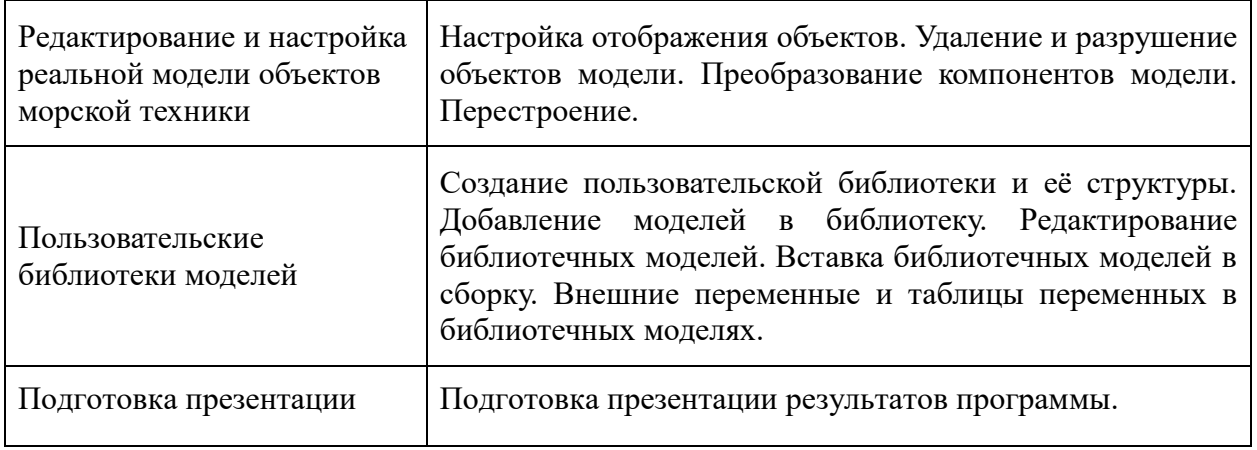